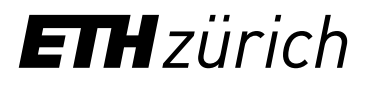

Informatikdienste

# Wichtige Informationen zum Austritt

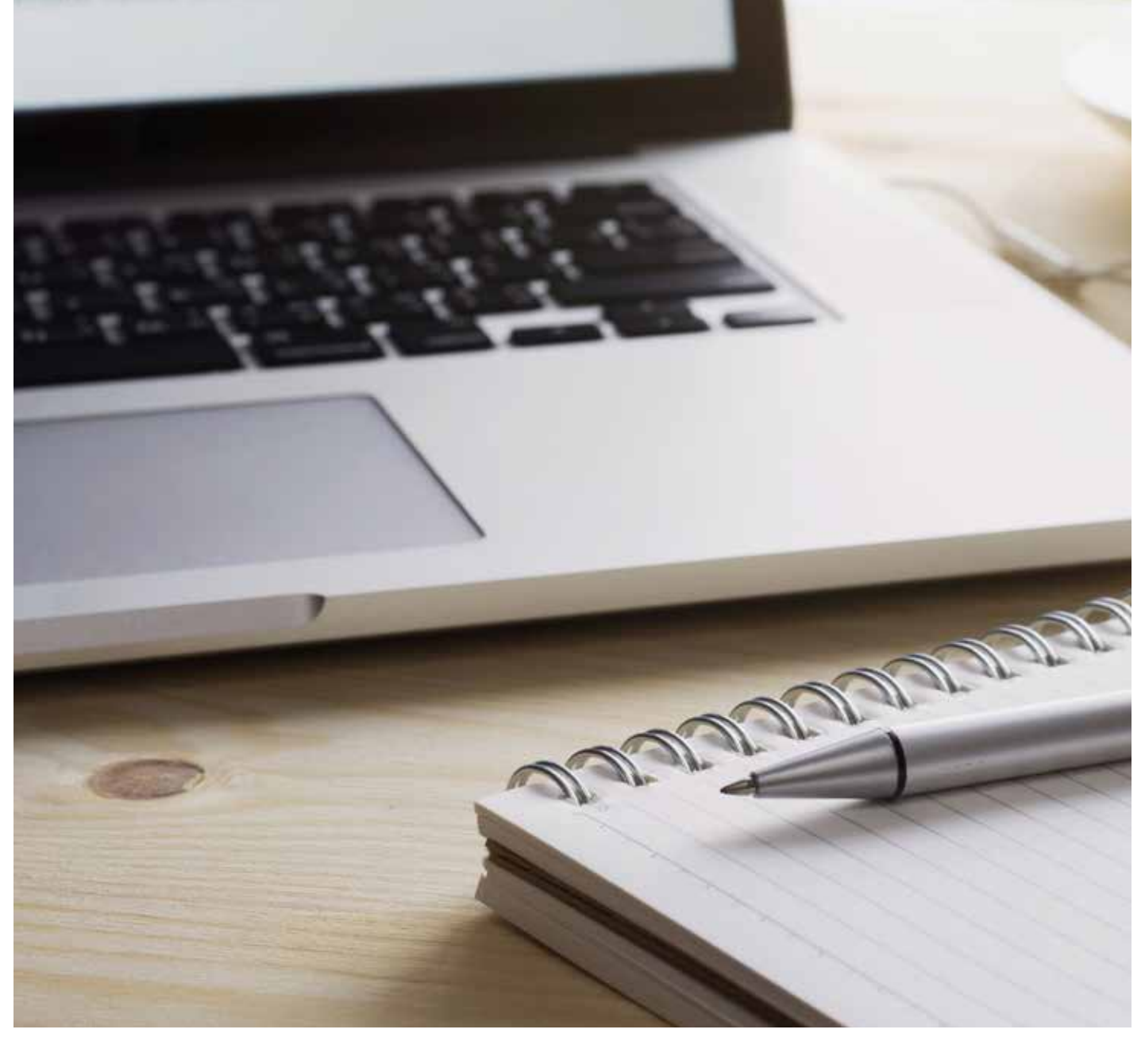

## **Die Informatikdienste unterstützen Sie beim Austritt**

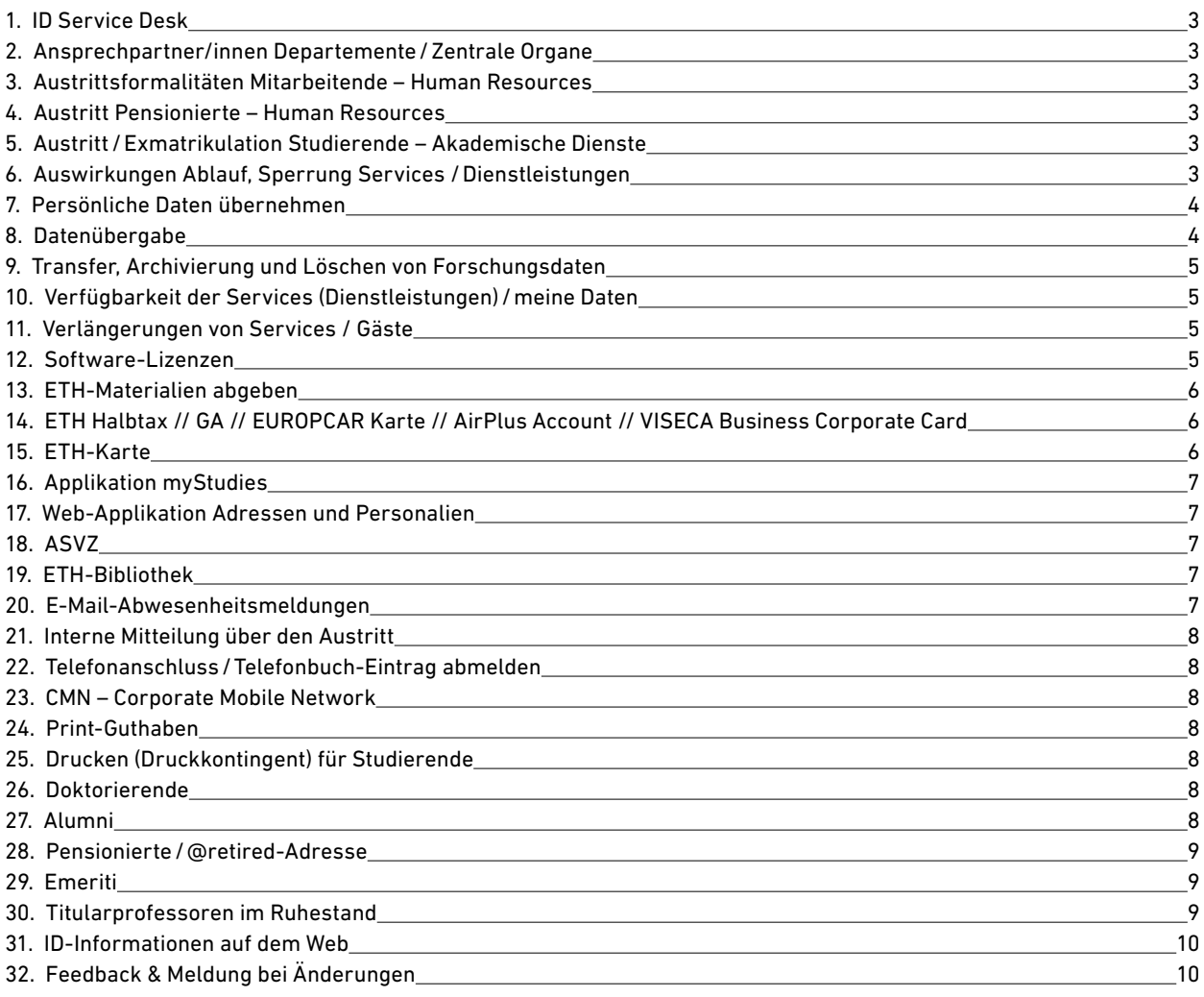

### <span id="page-2-0"></span>**Diese Publikation richtet sich an alle ETH-Angehörigen, welche die ETH Zürich verlassen. Sie wird laufend aktualisiert und lebt von Ihren Feedbacks. Eine aktualisierte Webversion dieser Broschüre finden Sie auf**

[www.ethz.ch/services/de/it-services/dokumente.html#publikationen](http://www.ethz.ch/services/de/it-services/dokumente.html#publikationen
) [www.ethz.ch/services/en/it-services/documents.html#publications](http://www.ethz.ch/services/en/it-services/documents.html#publications)

#### **1. ID Service Desk**

Falls Sie IT-betreffende Fragen zu Ihrem Austritt haben, wenden Sie sich bitte an den ID Service Desk. Er ist das Tor zu den Informatikdiensten.

Gerne helfen wir Ihnen weiter! Fragen und Probleme können telefonisch, per E-Mail, Web-Formular oder am Service Desk-Schalter (HG E11) eingereicht werden.

Telefon +41 44 632 77 77 Mo–Do 7.30 –17.30 Uhr, Fr 7.30–16.30 Uhr [www.ethz.ch/services/de/it-services/service-desk.html](https://www.ethz.ch/services/de/it-services/service-desk.html)

#### **2. Ansprechpartner/innen Departemente/Zentrale Organe**

Ihre zuständige IT-Support-Gruppe (ISG) finden Sie unter: [www.ethz.ch/services/de/it-services/service-desk/kontakte-departemente.html](https://www.ethz.ch/services/de/it-services/service-desk/kontakte-departemente.html)

Die Zentralen Organe (ZO) werden von den Informatikdiensten betreut: [zo-support.sp.ethz.ch](https://zo-support.sp.ethz.ch) (Login)

#### **3. Austrittsformalitäten Mitarbeitende – Human Resources**

Auf der «Austritts-Seite» von Human Resources finden Sie wichtige Informationen, welche Sie beachten müssen.

<https://ethz.ch/services/de/anstellung-und-arbeit/rund-um-die-anstellung/austritt.html>

#### **4. Austritt Pensionierte – Human Resources**

Auf der Human Resources-Seite finden Sie alle Informationen zur ordentlichen und vorzeitigen Pensionierung sowie Angebote, welche Sie weiterhin an der ETH Zürich nutzen können. <https://ethz.ch/services/de/anstellung-und-arbeit/rund-um-die-anstellung/austritt.html> [www.pensionierte.ethz.ch](http://www.pensionierte.ethz.ch)

#### **5. Austritt /Exmatrikulation Studierende – Akademische Dienste**

Studierende, welche ihr Studium mit dem Diplom abschliessen, werden mit Datum der Erteilung des Diploms automatisch exmatrikuliert und müssen diesbezüglich nichts unternehmen. Studierende, welche vor Studienabschluss aus der ETH Zürich austreten möchten, müssen dies der Kanzlei schriftlich und unter Beilage der Legitimationskarte mitteilen. Das Austrittsformular finden Sie unter: <https://ethz.ch/studierende/de/studium/administratives/austritt-exmatrikulation.html>

MAS-Studierende wenden sich für einen Austritt an die School for Continuing Education (SCE); Mobilitäts- und Gaststudierende an die Mobilitätsstelle.

#### **6. Auswirkungen Ablauf, Sperrung Services /Dienstleistungen**

Mit Austritt läuft das Nutzungsrecht von Software-Lizenzen für Studierende und Mitarbeitende aus. Sie können danach keine Software mehr über den IT Shop beziehen, müssen sämtliche Software-Lizenzen von privaten Rechnern deinstallieren und sich bei Bedarf eigene Lizenzen beschaffen, siehe dazu auch Punkt **(Software-Lizenzen)**.

<span id="page-3-0"></span>Mit dem Austritt von **administrativ technischen Mitarbeitenden** laufen die letzten ETH-Dienste ab. Dies betrifft ETH-Angehörige, welche ausschliesslich eine **administrativ-technische Anstellung** haben (also wofür keine aktive Immatrikulation, keine laufende Dozierenden-Periode und keine weiteren Anstellungen im wissenschaftlichen Bereich bestehen). Für diese administrativ technischen Mitarbeitenden erfolgt die Sperrung aller Services, (inkl. Mailbox-Service) und die Löschung der Weiterleitungen («forwards») zeitgleich mit dem Austritt.

Bei Studierenden, Dozierenden und wissenschaftlichem Personal bleiben diese Dienste wie bisher noch 180 Tagen nach dem Austritt bestehen.

Ohne VPN-Service haben Sie von zu Hause aus keinen Zugang mehr auf Ihr NAS-Homeverzeichnis oder Ihre verbundenen Netzlaufwerke. Auch das ETH Userkonto, Mailbox, Homeverzeichnis, Netzwerkzugriff und polybox werden inaktiv.

Danach können Sie nicht mehr mit Ihrem ETH-Mail-Konto mailen und sollten allen Personen Ihre neue bzw. Alternativ-E-Mail-Adresse mitgeteilt haben. Im Web Center eingerichtete ETH-Mail-Weiterleitungen oder der Zugriff auf das Online-Mail-Archiv funktionieren danach nicht mehr.

Die polybox-Daten werden mit der Sperrung des ETH Userkontos für Sie nicht mehr erreichbar sein. Sie werden 180 Tage nach Austritt gelöscht. Zu Ihrem Homeverzeichnis und Ihrer persönlichen ETH-Homepage haben Sie keinen Zugriff mehr.

#### **7. Persönliche Daten übernehmen**

Alle Daten werden nach Ablauf vom ETH Userkonto für Sie nicht mehr erreichbar sein. Sie werden 180 Tage nach Austritt gelöscht. Bitte denken Sie vor Ihrem Austritt daran, wichtige Daten Ihrer Abteilung zu übergeben.

Ihre eigenen Daten auf dem persönlichen Netzlaufwerk müssen Sie schon vor dem Austritt sichern bzw. archivieren. Je nach IT-Support-Gruppe (ISG) wird die Löschung der privaten Daten anders gehandhabt. Informieren Sie sich vorab. Für Daten auf persönlichen oder Gruppen-Laufwerken sind die jeweiligen Supportgruppen zuständig.

«Aufräumen der Mailbox, Empfehlungen, Tipps & Tricks» [PDF](https://unlimited.ethz.ch/pages/viewpage.action?pageId=29261124)

#### polybox

Es ist keine spezielle Kündigung notwendig. Mit Ablauf des ETH Userkontos dem der Service polybox zugeordnet ist, werden die Daten für Sie nicht mehr zugänglich sein und nach 180 Tagen gelöscht. [www.ethz.ch/services/de/it-services/katalog/speicher/polybox.html](http://www.ethz.ch/services/de/it-services/katalog/speicher/polybox.html)

#### OneDrive

Wenn Ihr Konto gelöscht wird, wird auch das zugehörige OneDrive gelöscht. Sie haben danach keinen Zugriff mehr auf Ihre privat oder geschäftlich abgelegten Daten. Haben Sie Dokumente über OneDrive mit Kolleg:innen geteilt, haben auch diese keinen Zugriff mehr darauf. Bitte übergeben Sie deshalb geschäftliche Daten und Dokumente vorab. Ihre privaten OneDrive-Sachen müssen Sie vor dem Austritt an einem anderen Ort abspeichern.

<https://ethz-my.sharepoint.com/>

<https://unlimited.ethz.ch/display/itkb/OneDrive+-+Download+files>

ETH Blog

[blogs.ethz.ch](http://blogs.ethz.ch)

#### **8. Datenübergabe**

Übergeben Sie vor Wechsel der Arbeitsstelle oder des Projekts alle geschäftsrelevanten Daten und

<span id="page-4-0"></span>Forschungsdaten an Ihre Nachfolgenden oder an die vorgesetzte Person. Verschlüsselte Daten müssen entweder mit dem zugehörigen Private Key übergeben werden oder entschlüsselt und mit dem Key Private Key des Nachfolgenden neu verschlüsselt werden. <https://ethz.ch/staffnet/de/it-services/it-sicherheit/awareness/daten.html>

#### **9. Transfer, Archivierung und Löschen von Forschungsdaten**

Für Forschungsdaten, die während eines Projekts an der ETH Zürich anfallen, muss die langfristige Speicherung und Archivierung geplant werden, die über die Projektdauer bzw. den Austritt aus der ETH Zürich hinausreicht. Die ETH-Bibliothek stellt einen umfassenden Leitfaden zum Umgang mit Forschungsdaten am Ende eines Projekts oder beim Verlassen der ETH zur Verfügung: https://documentation.library.ethz.ch/x/LIFVBg (Englisch)

Für den Umgang mit Forschungsdaten im Falle der Emeritierung von Professorinnen oder Professoren gilt ein separater Leitfaden:

https://documentation.library.ethz.ch/x/4YJVBg

#### **10. Verfügbarkeit der Services (Dienstleistungen) /meine Daten**

Im Web Center haben Sie Einsicht in Ihre Daten und in welchen Usergruppen Sie eingetragen sind, sowie die Information über die Laufzeit Ihres ETH Userkontos, Details der Anstellung und Ihre Adressdaten.

#### [www.passwort.ethz.ch](http://www.passwort.ethz.ch)

Jede Personengruppe an der ETH Zürich (Studierende, Mitarbeitende, Mitarbeitende der Zentralen Organe, Dozierende, Hörerinnen, Hörer, Fachstudierende, ETH-nahe und Pensionierte) hat andere IT-Services mit verschiedenen IT-Service-Rollen. Diese haben nach dem Austritt aus der ETH unterschiedliche Sperr- und Löschtermine.

Jeweils einem Monat vor Ablauf werden Sie mit einer Erinnerungsmail, Betreffzeile «Einige Ihrer IT-Services laufen ab», über jede Sperrung informiert. Alle übrigen Services bleiben weiterhin bestehen. Im Mail sind die Sperr- und Löschtermine (beides Daten nach Ihrem Austritt) sowie der Grund des Ablaufs aufgeführt. Durch unterschiedliche Services mit unterschiedlichen Sperrterminen wird es passieren, dass Sie mehrere E-Mails erhalten.

#### **11. Verlängerungen von Services / Gäste**

Verlängerungen von Services über das Austrittsdatum hinaus sind nicht möglich. Personen, die im Anschluss an die Anstellung einen Gaststatus benötigen, müssen die Voraussetzungen für eine der gemäss Gästereglement definierten Gästekategorien erfüllen. Der Gastantrag muss über ETHIS gestartet werden.

[www.ethz.ch/gaeste](http://www.ethz.ch/gaeste)

#### **12. Software-Lizenzen**

Bei Beendigung der Anstellung, des Studiums oder falls die ETH Zürich die Lizenz nicht erneuert, sind die Benutzenden verpflichtet, sämtliche Software-Lizenzen vom privaten Rechner zu deinstallieren, die Kopien zu vernichten und nicht weiter zu nutzen. Die Software darf unter keinen Umständen an Dritte zur Nutzung weitergegeben werden. Die Lizenzen verbleiben zu jeder Zeit bei der ETH Zürich und werden nicht auf die Endbenutzenden übertragen.

Alumni sind von der Heimnutzung generell ausgeschlossen.

Studierende dürfen die Lizenzen während ihres Studiums für ETH-Zwecke benutzen, aber nach Studium-Ende nicht weiterverwenden. Es gelten die Bestimmungen des jeweiligen IT Shop-Produktes.

In den Lizenzverträgen wird genau unterschieden zwischen Mitarbeitende ETH Zürich, Mitarbei-

<span id="page-5-0"></span>tende Forschungsanstalten (FA) und Studierende. Für jede dieser Benutzergruppen gelten eigene Bestimmungen.

[itshop.ethz.ch](http://itshop.ethz.ch) (IT Shop ITSM)

[softwareinfo.ethz.ch/home-use-software-list](http://www.softwareinfo.ethz.ch/home-use-software-list) (Heimnutzung / Software home use Information)

#### **13. ETH-Materialien abgeben**

Bei Ihrem Austritt müssen Sie Ihre ETH-Materialien wie ETH-Schlüssel und, falls vorhanden, ETH-Laptop (zu Händen des zuständigen Vorgesetzten), -Parkierkarte, -Garagenschlüssel usw. abgeben (siehe auch rechte Seite > Downloads > PDF Checkliste Austritt).

<https://ethz.ch/services/de/anstellung-und-arbeit/rund-um-die-anstellung/austritt.html>

Die Business Kreditkarte muss umgehend nach Austritt des Karteninhabers direkt bei Viseca mit Begleitbrief gekündigt werden (Viseca Card Services SA, Hagenholzstrasse 56, Postfach 7007, CH - 8050 Zürich).

#### **14. ETH Halbtax // GA // EUROPCAR Karte // AirPlus Account // VISECA Business Corporate Card**

Generalabonnemente gehören dem jeweiligen Mitarbeitenden (zum grössten Teil selbst bezahlt) und dürfen deshalb beim Austritt aus der ETH Zürich behalten werden.

Die Halbtaxabonnemente dürfen nach Austritt aus der ETH Zürich ebenfalls behalten werden.

Die Vorgesetzten melden bitte immer die austretende Person, welche Zugang zum SBB Ticket Shop Business hatte, damit der Account gelöscht werden kann. Ebenso muss das Reisewesen über austretende Europcar-Budgetverantwortliche informiert werden. Der Zugang wird gelöscht oder kann auf eine andere Person übertragen werden (Namensänderung)..

Informieren Sie selbst bei einem Austritt bitte das Reisewesen, falls folgende Dienstleistungen genutzt wurden: SBB Ticket Shop Business, AirPlus Company Account, Europcar Karte (nur bei Austritt des Budgetverantwortlichen), Viseca Business Corporate Card.

Der AirPlus Account muss nicht zwingend gelöscht werden. Es kann über das Reisewesen eine Namensänderung vorgenommen werden.

Die Viseca Kreditkarte muss EINEN Monat vor Austritt aus der ETH Zürich zum Löschen an das Reisewesen retourniert werden und darf nicht mehr benützt werden, um keine Ausstände mehr zu generieren. Zuvor müssen sämtliche ausstehenden Beträge beglichen und allfällige auf die Kreditkarte laufenden Abonnemente gekündigt werden.

Ursula Müller-Straub, Abteilung Finanzdienstleistungen,

Telefon 044 632 37 77

[www.ethz.ch/services/de/finanzen-und-controlling/reisen.html](http://www.ethz.ch/services/de/finanzen-und-controlling/reisen.html) *PDF «Reglement über berufliche Auslagen»*

#### **15. ETH-Karte**

Bei Studierenden und Doktorierenden ist die ETH-Karte gültig bis zum Ende der 2. Woche des Semesters, welches dem letzten Semester mit gültiger Einschreibung folgt. Bis dahin können die mit der Karte verbundenen Vergünstigungen in Anspruch genommen werden.

Mitarbeitende müssen die ETH-Karte am letzten Arbeitstag an den Vorgesetzten zurückgeben falls das Ablaufdatum nach dem Austritt noch Gültigkeit hätte. Mit Ablauf der Anstellung hat die ETH-Karte keine Gültigkeit mehr. Siehe dazu Ausnahme **(ASVZ)**.

ETH-Pensionierte können Ihren bisherigen gültigen ETH-Ausweis behalten. Bitte validieren Sie diesen nach Ablauf an den Validierungs-Terminals. Nach Ihrem Austritt können Sie mit diesem Ausweis weiterhin verschiedene Angebote aus den Dienstleistungsbereichen der ETH Zürich zu den vergünstigten Konditionen für Angestellte beziehen.

<span id="page-6-0"></span>Emeriti: Für die ETH-Karte besteht eine unbeschränkte Verlängerungsmöglichkeit. Die Karte kann an den Validierungsterminals der ETH Zürich jeweils für ein Jahr aktualisiert werden. [www.eth-karte.ethz.ch](http://www.eth-karte.ethz.ch)

#### **16. Applikation myStudies**

Der Zugriff auf myStudies ist grundsätzlich so lange möglich, wie das ETH Userkonto gültig ist (180 Tage nach Exmatrikulation). Zugriff auf alte Immatrikulationen (beispielsweise auf die Daten eines abgeschlossenen Bachelor-Studiengangs) ist bis 180 Tage nach der Exmatrikulation möglich, sofern eine andere aktive Immatrikulation existiert (z.B. Master-Studiengang).

Wenden Sie sich bitte an Ihr Studiensekretariat, sollten Sie danach den Leistungsüberblick oder Studienüberblick benötigen.

[www.mystudies.ethz.ch](http://www.mystudies.ethz.ch) [www.ethz.ch/de/die-eth-zuerich/organisation/abteilungen/akademische-dienste.html](http://www.ethz.ch/de/die-eth-zuerich/organisation/abteilungen/akademische-dienste.html)

#### **17. Web-Applikation Adressen und Personalien**

Speichern Sie Adressänderungen unbedingt noch vor dem Austritt. Erfassen Sie zukünftige Adressen mit dem Eintrag des Datums «Gültig ab ...».

In der Adressen-Applikation können Sie u.a. folgendes speichern: Wohn- /Studienadresse, Ausweich- /Elternadresse, Fremde Büroadresse und Allgemeine Versandadresse.

Personen, deren IT-Services wegen Austritts aus der ETH Zürich abgelaufen sind, können ihre Adress- und Kommunikationsdaten nicht mehr in der Applikation ändern. Falls Änderungen nach dem Austritt notwendig sind, muss sich die betroffene Person bei der für sie zuständigen Stelle (Human Resources oder Akademische Dienste) melden.

[www.adressen.ethz.ch](http://www.adressen.ethz.ch) [www.hr.ethz.ch/contact](http://www.hr.ethz.ch/contact) [www.ethz.ch/de/die-eth-zuerich/organisation/abteilungen/akademische-dienste.html](http://www.ethz.ch/de/die-eth-zuerich/organisation/abteilungen/akademische-dienste.html)

#### **18. ASVZ**

Studierende können die Angebote des ASVZ mittels SWITCHaai-Login nutzen. Mit vorzeitiger Exmatrikulation / Studienabschluss erlischt die Studierenden-Zutrittsberechtigung vor Semesterende. Der Zutritt zum ASVZ wird für Studierende über das SWITCHaai-Login und die Affiliation «student/ Studierende» gesteuert.

Für Mitarbeitende gilt: Wird das SWITCHaai-Login aufgrund der Beendigung des Arbeitsverhältnisses an der ETH deaktiviert, kann für die Nutzung der restlichen Laufzeit eine ASVZ-ID über [info@asvz.](mailto:info@asvz.ch  ) [ch b](mailto:info@asvz.ch  )eantragt werden.

Auch Alumni (Hochschulabsolventinnen und -absolventen) und Pensionierte sind teilnahmeberechtigt und können eine ASVZ Card erwerben.

[asvz.ch/teilnahmeberechtigung/eth-pensionierte](http://asvz.ch/teilnahmeberechtigung/eth-pensionierte) [asvz.ch/teilnahmeberechtigung/alumni](http://asvz.ch/teilnahmeberechtigung/alumni)

#### **19. ETH-Bibliothek**

Sie können nach dem Austritt die ETH-Bibliothek weiterhin benutzen. Bitte stellen Sie sicher, dass Sie in Ihrem SWITCH edu-ID-Konto korrekte neue Kontaktdaten hinterlegt haben. Damit können wir Sie weiterhin erreichen, wenn die Verknüpfung mit Ihrem ETH-Benutzerkonto erlischt. Sollten Sie die Schweiz verlassen, bringen Sie ausgeliehene Medien rechtzeitig zurück. Weitere Informationen finden Sie auf dem Wissensportal der ETH-Bibliothek. [www.library.ethz.ch](http://www.library.ethz.ch)

#### **20. E-Mail-Abwesenheitsmeldungen**

Mitarbeitende sollen mit ihrer bzw. ihrem Vorgesetzten vor dem Austritt abklären, ob eine Abwe-

senheits- respektive Austrittsmeldung einzurichten sei. Diese soll Auskunft geben, an wen sich die Absendenden an ihrer Stelle wenden können, wenn Sie die ETH Zürich ganz verlassen. Sie können dies einrichten z.B. über Web Access unter Extras bzw. Optionen > E-Mail > Abwesenheits-Assistent / Automatische Antworten.

#### <https://mail.ethz.ch>

Zu beachten ist auch, dass nach der Löschung des Zugangs der ausgetretenen Mitarbeitenden niemand mehr Zugang zu deren Mail-Account und den darin gespeicherten Daten hat. Etwaige Mail-Weiterleitungen («forwards») werden mit dem Austritt gelöscht.

«Aufräumen der Mailbox, Empfehlungen, Tipps & Tricks» [PDF](https://unlimited.ethz.ch/pages/viewpage.action?pageId=29261124)

#### **21. Interne Mitteilung über den Austritt**

Verlassen Mitarbeitende die ETH Zürich, sollte eine Mitteilung der Abteilungs/Sektions-Leitung oder einer beauftragten Person an alle Kolleginnen und Kollegen innerhalb der Abteilung oder Sektion über den Austritt und das Austrittsdatum erfolgen.

#### **22. Telefonanschluss/Telefonbuch-Eintrag abmelden**

Nach dem Austritt muss von Ihrer zuständigen «Telefonie-Support-Gruppe» der Telefonanschluss abgemeldet, der Telefonbucheintrag und Rufnummer gelöscht und evtl. Voice Mail /Anrufbeantworter des Telefonanschlusses zurückgegeben werden.

[www.ethz.ch/services/de/it-services/katalog/kommunikation/telefonie.html](http://www.ethz.ch/services/de/it-services/katalog/kommunikation/telefonie.html)

#### **23. CMN – Corporate Mobile Network**

CMN Abonnements gelten ausschliesslich für Mitarbeitende der ETH Zürich. Mutationen sind direkt der ID NET [\(mailto:cmn@id.ethz.ch\)](mailto:cmn@id.ethz.ch) von den Budgetverantwortlichen Personen mitzuteilen. Übergaben von Rufnummern bei Austritt der Mitarbeiterin oder des Mitarbeiters sind grundsätzlich möglich. Dazu bedarf es der Angabe einer neuen Abonnements-Inhaber-Adresse. Abonnementsübergaben sind zu allen Swisscom Mobile Abonnements möglich.

[www.ethz.ch/services/de/it-services/katalog/kommunikation/cmn.html](http://www.ethz.ch/services/de/it-services/katalog/kommunikation/cmn.html)

#### **24. Print-Guthaben**

Printing-Guthaben, welches im IT Shop via Prepay-Service für «PaperCut» geladen wurde, verfällt bei Austritt.

#### **25. Drucken (Druckkontingent) für Studierende**

Ende jedes Semesters und auch nach Ihrem Austritt verfällt die Differenz des nicht verbrauchten Druckkontingents von CHF 18.–. Das Restguthaben kann eingesehen werden auf: [www.print.ethz.ch](http://www.print.ethz.ch)

#### **26. Doktorierende**

Doktorierende werden nach der Genehmigung der Promotion durch die Departementskonferenz zum nächstfolgenden, offiziellen Promotionstermin hin automatisch exmatrikuliert. Falls Sie Ihr Doktorat vorzeitig abbrechen, füllen Sie bitte das Formular Austrittserklärung für Doktorierende aus (Administratives > Doktorat > Abbruch Doktorat). Senden Sie das Formular zusammen mit der Legitimationskarte an die Doktoratsadministration.

[www.ethz.ch/studierende/de/doktorat/administratives.html](http://www.ethz.ch/studierende/de/doktorat/administratives.html)

#### **27. Alumni**

Wer an der ETH Zürich studiert oder doktoriert hat, gehört zum Netzwerk der ETH Alumni. Die Mitglieder der ETH Alumni Vereinigung profitieren von einem internationalen Netzwerk, zahlreichen Dienstleistungen wie zum Beispiel Networking- und Career-Anlässe oder einer lebenslangen gültigen E-Mail Forwarding-Adresse. Aktuelle Informationen finden Sie unter: [www.alumni.ethz.ch](http://www.alumni.ethz.ch)

<span id="page-7-0"></span>

#### <span id="page-8-0"></span>**28. Pensionierte/@retired-Adresse**

Pensionierte können eine ETH E-Mail-Adresse (<ETH Username>@retired.ethz.ch) erhalten, wobei die Adresse nicht automatisch erstellt wird. Die neue E-Mail-Adresse muss auf Wunsch und eigener Initiative beim Human Resources mittels E-Mail [\(payroll@hr.ethz.ch](mailto:payroll@hr.ethz.ch)) beantragt werden. Der Antrag auf eine Adresse kann schon vor der Pensionierung eingereicht werden.

Nach dem Austritt (Pensionierung) wird die «@retired-Adresse» automatisch als Hauptadresse gesetzt. Dabei wird der bestehende Account auf Lebzeiten verlängert (die «alte» Mailbox bleibt weiterhin bestehen). Alle Funktionalitäten wie Spam-Filter, Forwarding und E-Mail-Alias bleiben erhalten. Es gelten die gleichen Quota-Regeln wie für Mitarbeitende.

Der angezeigte ETH Username (vordere Teil vor dem @) kann nach der Aktiv-Schaltung bei Bedarf vom ID Service Desk geändert werden (Regeln wie @ethz.ch-Adressen).

«Mailbox - Begriffe und Regeln» [PDF](https://unlimited.ethz.ch/display/itwdb/Mailbox#Mailbox-Mailbox-BegriffeundRegeln)

Die Ablaufdaten der IT-Service-Rollen und der Mailbox werden auf 31-DEC-9999 gesetzt und laufen nie ab. Auf eigenen Antrag oder wenn Pensionierte sterben, wird das Konto gelöscht. Alle anderen Services laufen wie bei den anderen Personenkategorien regulär ab **(Auswirkungen Ablauf)**. Bei Fragen können sich die Pensionierten an den ID Service Desk wenden.

Das E-Mail-Konto der Pensionierten ist weiterhin in der «Globalen Adressliste» von Outlook sichtbar, allerdings ohne weitere Informationen des ehemaligen Instituts, der alten Büroadresse oder der bisherigen Telefonnummer. Diese Angaben werden zum Zeitpunkt der Pensionierung gelöscht.

Pensionierte Mitarbeitende können im Fall einer weiteren Zusammenarbeit mit der ETH als Gast registriert werden. Hierzu müssen sie die Voraussetzungen einer der im Gästereglement definierten Gästekategorien erfüllen.

Pensionierte erhalten kein VPN, sind aber berechtigt weltweit die Netzwerkkennung eduroam zu nutzen.

Weitere Informationen für **(Pensionierte)** in dieser Broschüre unter **(ETH-Karte)** und **(ASVZ)**.

#### **29. Emeriti**

Emeritierte Professorinnen und Professoren behalten ihre Rechte im Bereich folgender ICT-Dienste: E-Mail-Nutzung, Zugang zum internen Datennetz der ETH Zürich, Gültigkeit des ETH Userkontos und Zugang zu den ETH-weiten Softwarelizenzen der ID. Die Nutzung von ETH Software ist grundsätzlich nur für nicht-kommerzielle Zwecke erlaubt. Die Nutzung untersteht der «Benutzungsordnung für Informations- und Kommunikationstechnologie an der ETH Zürich (BOT)». [www.ethz.ch/services/de/it-services/dokumente.html](http://www.ethz.ch/services/de/it-services/dokumente.html) > Abschnitt Rechtliches

Emeritierung, Emeritiertenstatus ([Web](https://ethz.ch/de/die-eth-zuerich/arbeiten-lehren-forschen/faculty-affairs/professur-an-der-eth/emeritierung.html))

#### **30. Titularprofessoren im Ruhestand**

Pensionierte Titularprofessoren behalten wie Emeriti ihre Rechte im Bereich folgender ICT-Dienste: E-Mail-Nutzung, Zugang zum internen Datennetz der ETH Zürich, Gültigkeit des ETH Userkontos und Zugang zu den ETH-weiten Softwarelizenzen der ID. Die Nutzung von ETH Software ist grundsätzlich nur für nicht-kommerzielle Zwecke erlaubt. Die Nutzung untersteht der «Benutzungsordnung für Informations- und Kommunikationstechnologie an der ETH Zürich (BOT)».

[www.ethz.ch/services/de/it-services/dokumente.html](http://www.ethz.ch/services/de/it-services/dokumente.html) > Abschnitt Rechtliches

#### <span id="page-9-0"></span>**31. ID-Informationen auf dem Web**

Abteilung / Organisation Informatikdienste (ID) [www.ethz.ch/services/de/organisation/abteilungen/informatikdienste.html](http://www.ethz.ch/services/de/organisation/abteilungen/informatikdienste.html) ID-Publikationen [www.ethz.ch/services/de/it-services/dokumente.html#publikationen](http://www.ethz.ch/services/de/it-services/dokumente.html#publikationen)

ID-Dienstleistungen / IT-Services [www.ethz.ch/services/de/it-services.html](http://www.ethz.ch/services/de/it-services.html)

Nützliche IT-Links <www.id.ethz.ch/nuetzliche-links>

ID-Blog [www.blogs.ethz.ch/id](http://www.blogs.ethz.ch/id) ID-Newsletter inside|out [www.ethz.ch/services/de/organisation/abteilungen/informatikdienste/inside-out.html](http://www.ethz.ch/services/de/organisation/abteilungen/informatikdienste/inside-out.html)

#### **32. Feedback & Meldung bei Änderungen**

Haben Sie persönliche Fragen oder Wünsche zu unseren ID-Dienstleistungen oder diesen Austritts-Informationen, zögern Sie nicht, uns zu kontaktieren. Diese Zusammenstellung wird laufend aktualisiert und lebt von Ihren Feedbacks. Es gibt sie nur auf dem Web und nicht in gedruckter Form.

ETH Zürich Informatikdienste Octavo (OCT) Binzmühlestrasse 130 8092 Zürich

www.id.ethz.ch

**Impressum Herausgeber:** Informatikdienste **Redaktion:** Sabine Hoffmann, ID Head Office, PR & Kommunikation **E-Mail:** [kundenkommunikation@id.ethz.ch](mailto:kundenkommunikation@id.ethz.ch) **Web-Version:** 3.4 /Mai 2024 **Letzte Aktualisierung:** 27.5.2024

© ETH Zürich, Mai 2024